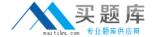

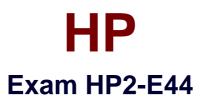

# **HP Visual Collaboration Technical**

Version: 6.0

[ Total Questions: 51 ]

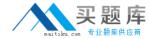

## **Question No:1**

What should you do when you cannot resolve an issue?

- **A.** Attempt to format and recover the user's operating system.
- B. Generate a Diagnostics report (zip file) and forward to the next level of support analyst.
- **C.** Attempt to un-install and re-install the software.
- **D.** Attempt to replace suspected faulty hardware.

**Answer: A** 

#### **Question No: 2**

How do you access the Portal Maintenance page?

- A. from the Portal Server Shell account
- **B.** from the Manager Admin page, by selecting the Settings tab and then Maintenance
- **C.** from the Portal Super Admin account, by selecting the Settings tab and then Maintenance
- **D.** from the Portal Admin account, by selecting the Settings tab and then Maintenance

**Answer: B** 

#### **Question No: 3**

How do you access the Portal Maintenance page?

- A. from the Portal Server Shell account
- B. from the Manager Admin page, by selecting the Settings tab and then Maintenance
- **C.** from the Portal Super Admin account, by selecting the Settings tab and then Maintenance
- **D.** from the Portal Admin account, by selecting the Settings tab and then Maintenance

**Answer: B** 

#### **Question No: 4**

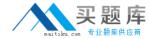

Which function does the HPVC Router perform?

- A. system administration and component management
- **B.** efficient transport of A/V streams
- C. trans-coding to legacy systems
- **D.** phone bridging to the corporate telephone system

**Answer: C** 

### **Question No:5**

Which Visual Collaboration product can deliver HD720p60/1080p30?

- A. Visual Collaboration Desktop
- B. Visual Collaboration Room 220
- C. Visual Collaboration Portal and Gateway
- D. Visual Collaboration Room 100

**Answer: C** 

#### **Question No: 6**

From the Database Maintenance tab, you are unable to do what?

- A. back up and restore the database
- **B.** upload a previously saved copy of the database
- **C.** upgrade the database
- **D.** delete the current database

**Answer: A** 

#### **Question No:7**

Before deploying the H.323 Gateway, what must you do first?

- **A.** Add a Gateway account using the Admin page on the Portal.
- **B.** Add a Gateway component using the Super account on the Portal.